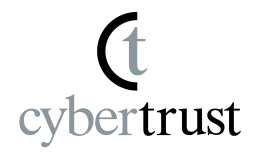

# **MIRACLE LINUX 8.4** 移行ツールマニュアル

## このツールについて

CentOS Linux 8 から MIRACLE LINUX 8.4 へ移行(マイグレーション)を行うツールです。

#### 移行元の動作対象**OS**

● CentOS Linux 8.0~8.4 (※: CentOS Stream 8 は対象外です)

#### 使い方

以下のスクリプトを いずれかのURLから実行したい環境へダウンロードしてください。

<https://repo.dist.miraclelinux.net/miraclelinux/migration-tool/>

このスクリプトには3つの動作モードがあります。 いずれのモードも、rootユーザーで実行してください。 実行時にはどれか1つのモードのみを選択し、要件に合わせてスクリプトをシェルから実行してく ださい。なお、当社では core を指定しての移行を推奨しています。

## 動作モード

1. 通常の切り替えモード(core) **[**推奨**]**

./migrate2ml.sh --core

このモードでは、OSに設定されたリポジトリファイルに対して、 CentOS Linux 8 のリポジトリからMIRACLE LINUX 8 への リポジトリの切り替え処理を行い、具体的には既存の CentOS 向けの リポジトリの無効化(enabled=0)と、当社のリポジトリにアクセス するための repo ファイルを '/etc/yum.repos.d/' 配下に配置し、 当社のRPMパッケージの電子署名と対応する公開鍵を登録します。 また、下記の対象パッケージに対して OS識別・商標・その他の理由により 実行時にOSにインストールされている一部のパッケージを MIRACLE LINUX 8.4 のパッケージへ入れ替え・削除を行います。

#### 入れ替えるパッケージ

centos-release centos-linux-release centos-backgrounds centos-logos centos-indexhtml centos-logos-ipa centos-logos-httpd

sos

#### 入れ替えるパッケージ(ブートローダー)

grub2-common grub2-efi-ia32 grub2-efi-ia32-cdboot grub2-efi-x64-modules grub2-pc grub2-tools grub2-tools-efi grub2-tools-extra grub2-tools-minimal grub2-pc-modules shim-x64

削除されるパッケージ

libreport-plugin-rhtsupport libreport-rhel libreport-rhel-anaconda-bugzilla libreport-rhel-bugzilla subscription-manager subscription-manager-rhsm-certificates python3-subscription-manager-rhsm dnf-plugin-subscription-manager python3-syspurpose

#### 移行ツールの実行時は以下のように動作します。(動作例です)

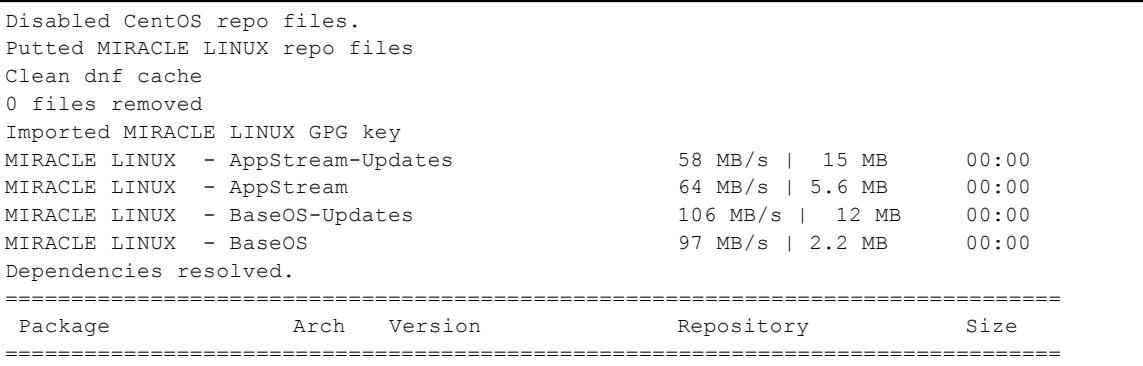

#### 文章番号: ML-CS-2524

```
Installing:
miraclelinux-release x86 64 8.4-0.1.el8.ML.3 ML8-BaseOS-Updates 28 k
Installing dependencies:
asianux-release x86 64 8.0-10.el8 ML8-BaseOS-Updates 7.6 k
Transaction Summary
================================================================================
Install 2 Packages
Total download size: 35 k
Installed size: 42 k
DNF will only download packages for the transaction.
Downloading Packages:
(1/2): asianux-release-8.0-10.el8.x86_64.rpm 5.7 MB/s | 7.6 kB 00:00
(2/2): miraclelinux-release-8.4-0.1.el8.ML.3.x8 20 MB/s | 28 kB 00:00
      --------------------------------------------------------------------------------
Total 3.5 MB/s | 35 kB 00:00
Complete!
The downloaded packages were saved in cache until the next successful transaction.
You can remove cached packages by executing 'dnf clean packages'.
Last metadata expiration check: 0:00:04 ago on Tue Aug 31 15:08:42 2021.
Dependencies resolved.
 ================================================================================
Package Arch Version Repository Size
 ================================================================================
Installing:
miraclelinux-release x86_64 8.4-0.1.el8.ML.3 ML8-BaseOS-Updates 28 k
Installing dependencies:
asianux-release x86_64 8.0-10.el8 ML8-BaseOS-Updates 7.6 k
Transaction Summary
               ================================================================================
Install 2 Packages
Total size: 35 k
Installed size: 42 k
Downloading Packages:
[SKIPPED] asianux-release-8.0-10.el8.x86_64.rpm: Already downloaded
[SKIPPED] miraclelinux-release-8.4-0.1.el8.ML.3.x86_64.rpm: Already downloaded
Running transaction check
Transaction check succeeded.
Running transaction test
Transaction test succeeded.
Running transaction
  Preparing \qquad \qquad : \qquad \qquad 1/1Installing : asianux-release-8.0-10.el8.x8664 1/2
  Installing : miraclelinux-release-8.4-0.1.el8.ML.3.x86_64 2/2
 Running scriptlet: miraclelinux-release-8.4-0.1.el8.ML.3.x86_64 2/2
 Verifying : asianux-release-8.0-10.el8.x86_64 1/2
 Verifying : miraclelinux-release-8.4-0.1.el8.ML.3.x86 64 2/2
Installed:
 miraclelinux-release-8.4-0.1.el8.ML.3.x86_64
 asianux-release-8.0-10.el8.x86_64
Complete!
Replaced os-release pkgs
Replace brand pkgs
Last metadata expiration check: 0:00:08 ago on Tue Aug 31 15:08:42 2021.
Dependencies resolved.
================================================================================
Package Arch Version Repository Size
================================================================================
Installing:
miraclelinux-backgrounds noarch 84.4-2.el8 ML8-AppStream-Updates 7.1 M
```
#### 文章番号: ML-CS-2524

miraclelinux-indexhtml noarch 8.4.0-1.el8 ML8-BaseOS-Updates 371 k miraclelinux-logos noarch 84.4-2.el8 ML8-BaseOS-Updates 249 k Transaction Summary ================================================================================ Install 3 Packages Total download size: 7.7 M Installed size: 7.9 M DNF will only download packages for the transaction. Downloading Packages:  $(1/3)$ : miraclelinux-logos-84.4-2.el8.noarch.rpm 36 MB/s | 249 kB 00:00<br> $(2/3)$ : miraclelinux-indexhtml-8.4.0-1.el8.noarc 34 MB/s | 371 kB 00:00  $(2/3)$ : miraclelinux-indexhtml-8.4.0-1.el8.noarc 34 MB/s | 371 kB (3/3): miraclelinux-backgrounds-84.4-2.el8.noar 112 MB/s | 7.1 MB 00:00 -------------------------------------------------------------------------------- Total 115 MB/s | 7.7 MB 00:00 Complete! The downloaded packages were saved in cache until the next successful transaction. You can remove cached packages by executing 'dnf clean packages'. Uninstalled: centos-backgrounds centos-logos centos-indexhtml Last metadata expiration check: 0:00:11 ago on Tue Aug 31 15:08:42 2021. Dependencies resolved. ================================================================================ Package **Arch Version** Repository Size ================================================================================ Installing: miraclelinux-backgrounds noarch 84.4-2.el8 ML8-AppStream-Updates 7.1 M miraclelinux-indexhtml noarch 8.4.0-1.el8 ML8-BaseOS-Updates 371 k miraclelinux-logos noarch 84.4-2.el8 ML8-BaseOS-Updates 249 k Transaction Summary ================================================================================ Install 3 Packages Total size: 7.7 M Installed size: 7.9 M Downloading Packages: [SKIPPED] miraclelinux-backgrounds-84.4-2.el8.noarch.rpm: Already downloaded [SKIPPED] miraclelinux-indexhtml-8.4.0-1.el8.noarch.rpm: Already downloaded [SKIPPED] miraclelinux-logos-84.4-2.el8.noarch.rpm: Already downloaded Running transaction check Transaction check succeeded. Running transaction test Transaction test succeeded. Running transaction Preparing  $\qquad \qquad : \qquad \qquad 1/1$ Installing : miraclelinux-logos-84.4-2.el8.noarch 1/3 Running scriptlet: miraclelinux-logos-84.4-2.el8.noarch 1/3 Installing : miraclelinux-backgrounds-84.4-2.el8.noarch 2/3 Installing : miraclelinux-indexhtml-8.4.0-1.el8.noarch 3/3 Running scriptlet: miraclelinux-logos-84.4-2.el8.noarch 3/3 Running scriptlet: miraclelinux-indexhtml-8.4.0-1.el8.noarch 3/3 Verifying : miraclelinux-backgrounds-84.4-2.el8.noarch 1/3 Verifying : miraclelinux-indexhtml-8.4.0-1.el8.noarch 2/3 Verifying : miraclelinux-logos-84.4-2.el8.noarch 3/3 Installed: miraclelinux-backgrounds-84.4-2.el8.noarch miraclelinux-indexhtml-8.4.0-1.el8.noarch miraclelinux-logos-84.4-2.el8.noarch Complete! Replaced brand pkgs to ML Uninstalled specific packages. Last metadata expiration check: 0:00:16 ago on Tue Aug 31 15:08:42 2021.

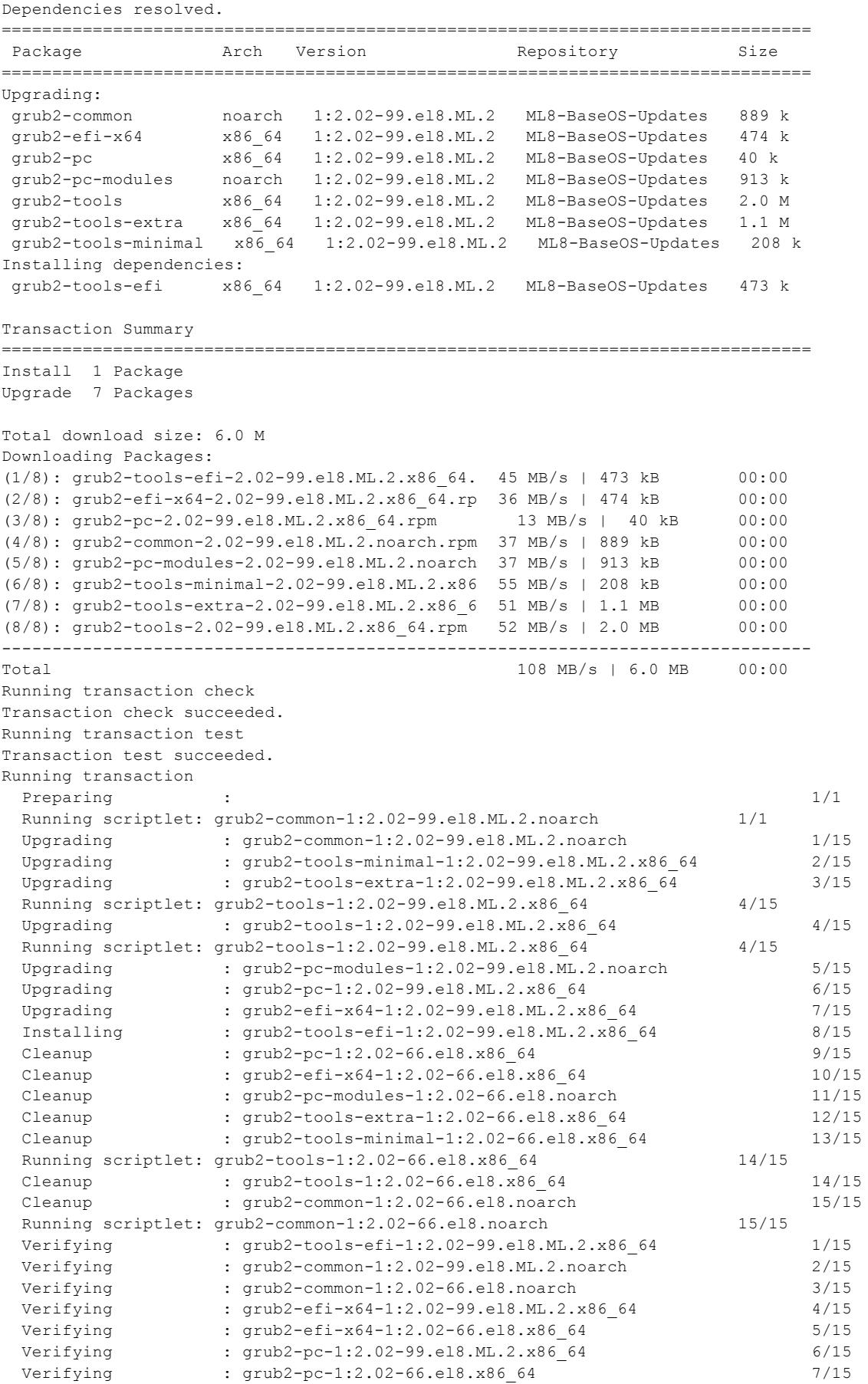

公開

#### 文章番号: ML-CS-2524

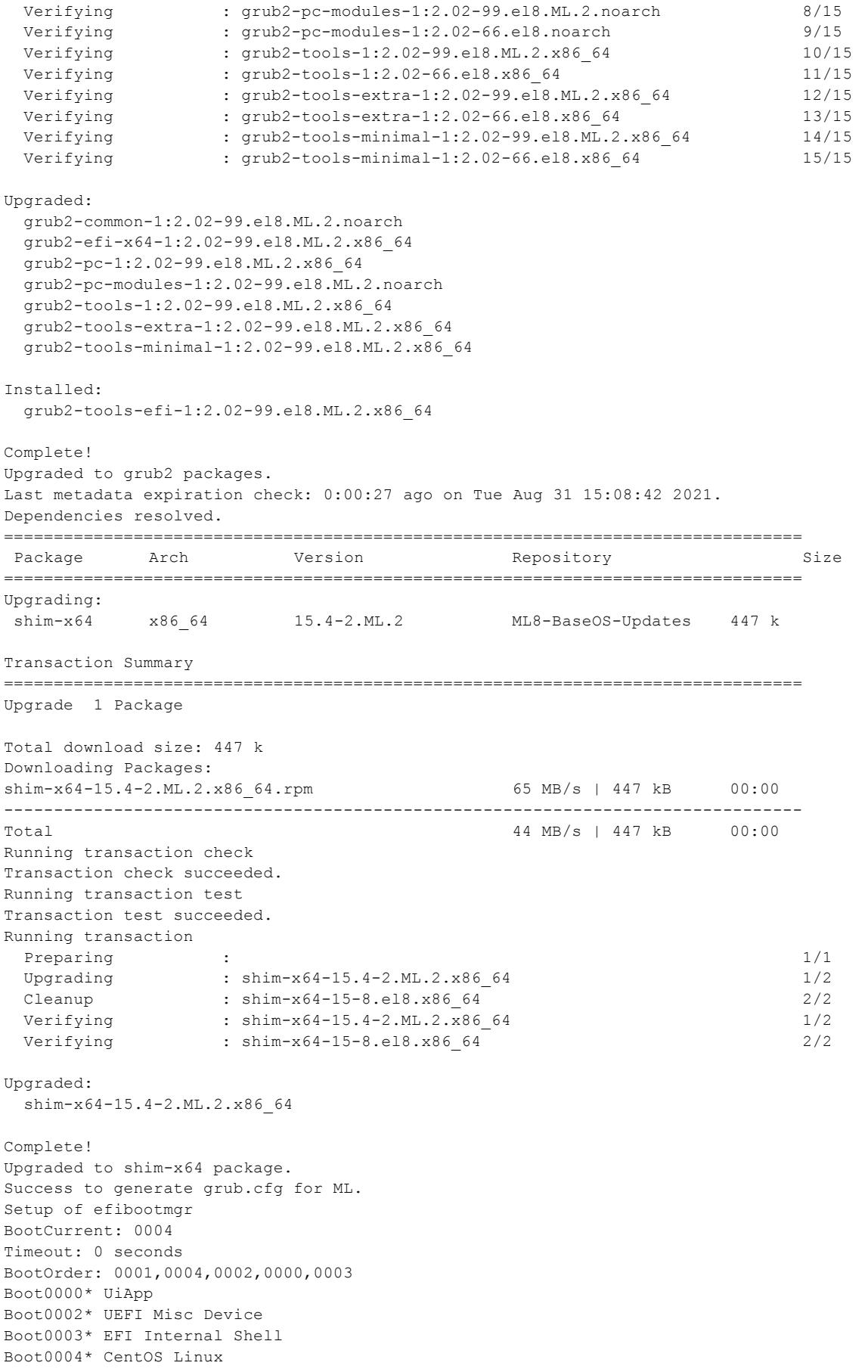

Boot0001\* MIRACLE LINUX Core package migration is completed!

公開

実行後には当社のリポジトリを参照して パッケージの入れ替え・アップグレードをユーザーが任意のタイミングで 行うことが可能です。

2. 最小限の切り替えモード(minimal)

# ./migrate2ml.sh --minimal

このモードでは、OSのCentOS Linux 8 のリポジトリから MIRACLE LINUX 8 へのリポジトリへの切り替えと公開鍵の登録のみを行います。 ブートローダーやCentOS Projectの商標の入ったパッケージの切り替えを マイグレーション時に行いたくない場合に選択してください。

実行後には当社のリポジトリを参照してパッケージのパッケージの 入れ替え・アップグレードをユーザーが任意のタイミングで行うことが可能です。

このモードでは移行ツールの実行時は以下のように動作します(動作例です)

centos-release: CentOS Linux release 8.3.2011 Disabled CentOS repo files. Copied MIRACLE LINUX repo files. Clean dnf cache. 0 files removed Imported MIRACLE LINUX GPG key. Minimal migration is completed!

3. ブートローダーの再設定モード

# ./migrate2ml.sh --reconfigure-bootloader

動作モード 2 でリポジトリのみの切り替えを行った後、 ブートローダー(grub2/shim) などを手動で更新した際に実行してください。 このモードではブートローダーの切り替えに伴って、OS設定の再設定を 単独で実行します。 このモードでは移行ツールの実行時は以下のように動作します(動作例です)

# ./migrate2ml.sh --reconfigure-bootloader centos-release: CentOS Linux release 8.3.2011 Generating grub configuration file ... Adding boot menu entry for EFI firmware configuration done Success to generate grub.cfg for ML. Setup of efibootmgr. BootCurrent: 0004 Timeout: 0 seconds BootOrder: 0001,0004,0002,0000,0003 Boot0000\* UiApp Boot0002\* UEFI Misc Device Boot0003\* EFI Internal Shell Boot0004\* CentOS Linux Boot0001\* MIRACLE LINUX Reconfigured bootloaders.

## 制限事項

- 移行ツールの動作時には基本的にはインターネットへの接続が必要です。
	- プロキシ環境下にある場合、'/etc/yum.conf' に 適切な proxy の設定をしてくださ い。
- SecureBoot が enabled な環境では移行できません。
	- 例えば実機環境の場合、UEFI の設定から disable にする必要があります。
- 移行後、パッケージによっては distro-sync などで MIRACLE LINUX 8のパッケージと同 期させたい場合、一部のパッケージの依存解決に失敗する可能性があります。
- サードパーティ製のアプリケーションについて
	- Certify がされていないサードパーティ製アプリケーションでは動作保証がされな いことがあります。
	- アプリケーションの仕様によっては、移行後にOSの切り替わりにより動作しなくな る可能性があります。
- 本ツールを使用する場合、CentOS Linux 8 以外のディストリビューション(EL8系派生・ク ローンディストリビューション)を対象にしているリポジトリについては、移行をカバーしてい ませんので、手動にて無効化をお願いします。
- パッケージマネージャーの依存解決・CentOS Linux 8 では 提供されているが、 MIRACLE LINUX 8.4 では提供されていないパッケージなどをリポジトリファイルの設定 項目(exclude)でアップデートの対象から除外しています。この設定に対して追加・削除等 を行った場合、パッケージマネージャーの依存解決などに影響をもたらすことがあるた め、変更する場合、事前に確認等を行ってください。

## **FAQ**

- 移行ツールに関して、多数いただいているご質問と、その回答をまとめております。ご不 明な点がありましたら、以下のURLをご確認ください。
	- [https://www.miraclelinux.com/support/miraclelinux8/miraclelinux8-support/FA](https://www.miraclelinux.com/support/miraclelinux8/miraclelinux8-support/FAQ_for_migrate2ml_sh) Q for migrate2ml sh

## 既知の問題

● CentOS 8.0 において、インストールされる systemd-239-13 では、systemd パッケージの アップデート後、systemd のアクセス権限不足により、一部コマンドが動作不能になり、OSの シャットダウン・リブートなども行えなくなる事象が知られています。

○ この事象が再現したときは、以下のような手順でプロセス番号1番で動作している init(systemd) へ シグナル SIGTERM を送信してください。

\$ kill -TERM 1

- 参考情報: <https://forums.centos.org/viewtopic.php?f=54&t=76632>
- CentOS 由来のバージョン 2.02-99.el8 4.1 以降の grub2 パッケージがインストールさ れている時、MIRACLE LINUX 8.4 の grub2パッケージにうまく切り替わらない事象があ ります。
	- 移行ツール、バージョン 1.0.1 でこの問題に対応し、切り替わるように修正をしま した。

## その他

**MIRACLE LINUX 8.4** のインストールメディアを使用する方法

インターネット経由でのマイグレーションが行えない環境向けに、リポジトリをインストールメディア 経由にしてマイグレーションを行うこともできます。

インストールメディアがOSに読み込まれている状態で、 ファイルパス "/media/cdrom" に

イメージをマウントし、移行スクリプトの実行時にオプション

"--media-repo" を同時に指定してください。

#### 実行例

```
# mkdir /media/cdrom/
# mount /dev/cdrom /media/cdrom
# ./migrate2ml.sh --core --media-repo
```
## 免責事項

- 本ドキュメントは、参考情報です。
- 本ドキュメント及びツール・スクリプトの内容は、予告なしに変更される場合があります。
- 本ドキュメント及びツール・スクリプトは、限られた評価環境における検証結果をもとに作 成しており、全ての環境での動作を保証するものではありません。
- 本ドキュメントの内容に基づき、導入、設定、運用を行なったことにより損害が生じた場合 でも、弊社はその損害についての責任を負いません。あくまでお客様のご判断にてご使 用ください。

#### 変更履歴

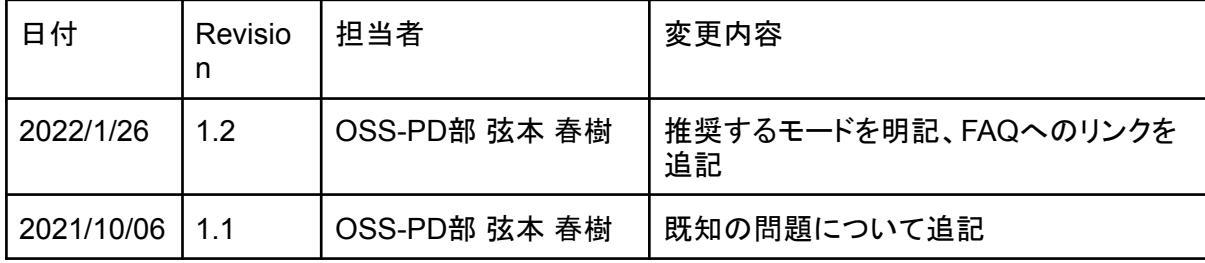

#### 文章番号: ML-CS-2524

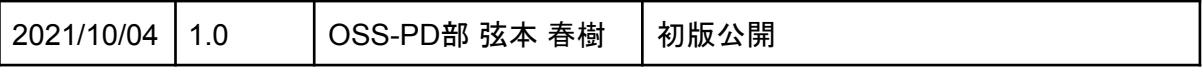